## *FLUKE® FOM, FOS-XXXX*

*Fiber Optic Power Meter Fiber Optic Light Source Quick Reference Card* 

## **Measuring dB Loss**

- 1. Connect cables to FOM and FOS.
- 2. Connect cables to a coupling.
- 3. Plug FOM into DMM (red dot to de volts).
- 4. On DMM, select mVdc.
- 5. Select desired wavelength.
- 6. Turn on FOS; stabilize (20 minutes).
- 7. Record reference measurement.
- 8. Disconnect cables at the coupling.

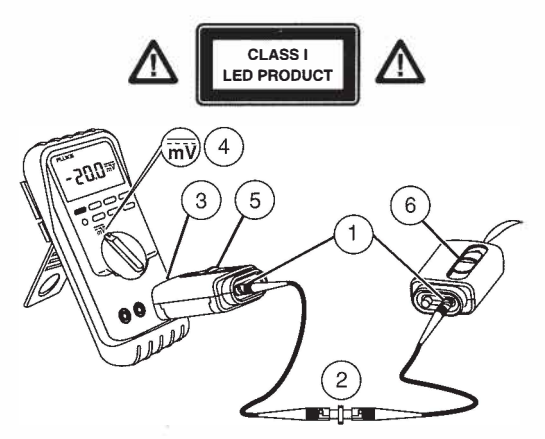

**PN** 200618 **May** 1996 ©1996 Fluke Corporation. All rights reserved. Printed in U.S.A.

- 9 Connect launch and receive cables to fiber cable under test
- 10 Record measurement.
- 11. Subtract measurement from reference measurement to calculate dB loss.

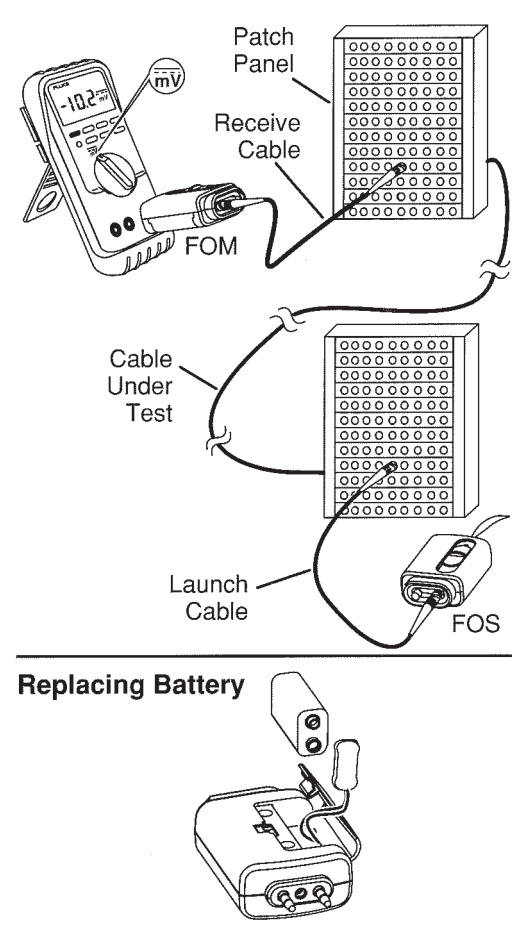